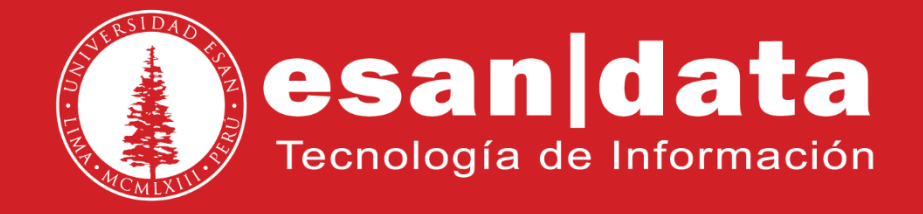

Manual: **Resumen Yealink TP19P**

Elaborado por: **Equipo Telefonía**

Actualizado: 30/05/17

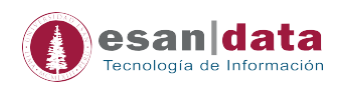

## Pantalla **Yealink** Indicador LED Historial de llamadas **T19P** Desvío de llamada  $\blacktriangleright$  ( **Botones Direccionales** Ä  $2<sub>ss</sub>$  $3<sub>or</sub>$  $\mathbf{1}$ Ok / Check  $\frac{0000}{0000}$  $\Omega$  $4 -$ 5  $6<sub>ma</sub>$ Mute/Silencio C Buzón de Voz Teclado  $7<sub>res</sub>$  $8<sub>n</sub>$  $9<sub>xx2</sub>$  $\circledR$ Transferencia  $\ast$ .  $\widehat{c}$  $\Theta$  $\overline{O}$  $#_{\infty}$ HeadSet Volumen Altavoz  $RD$ 40 Rellamada

## **1.- Estructura y Funciones del Teléfono Yealink TP19P**

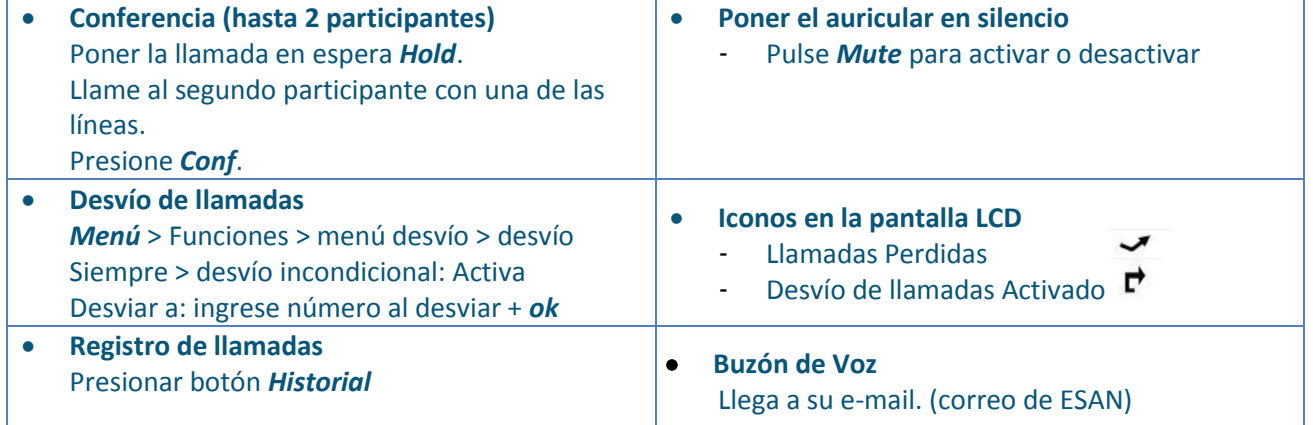

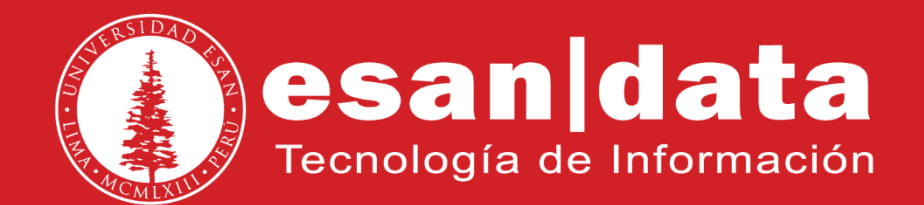